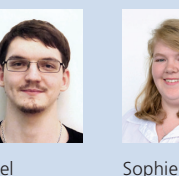

Projektpartner ICOM

Diplomanden Joel Hochreutener, Sophie Somerton Examinator Prof. Stefan F. Keller Experte Claude Eisenhut, Eisenhut Informatik AG, Burgdorf, BE Themengebiet Software

Joel Hochreutener

Somerton

## Interaktives Multiplayer HSR-Game mit Motion

## Crazy Drones

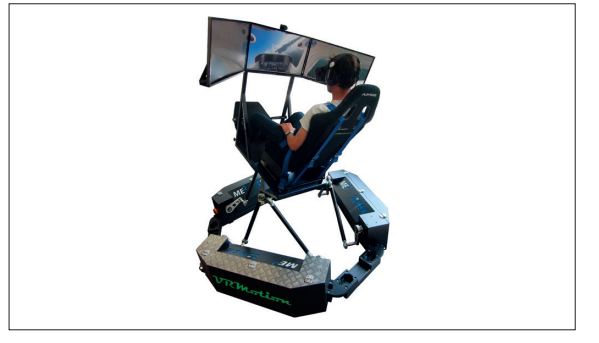

Bild 1: VR Motion

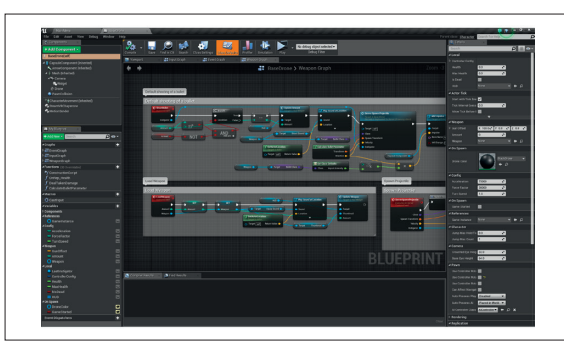

Bild 2: Unreal Game Engine

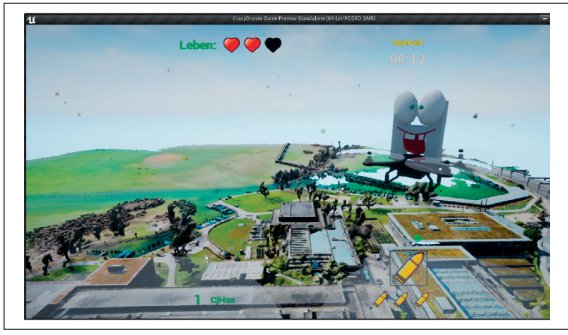

Bild 3: Das Spiel aus Sicht des Spielers

Ausgangslage: Der VR Motion ist ein Bewegungssimulator mit sechs Freiheitsgraden. Das ICOM besitzt zurzeit zwei davon. Passend zu diesen Plattformen soll ein Spiel nach folgenden Kriterien entwickelt werden:

- . Game mit einem, zwei bis mehreren Playern (kein Strategie-Game)
- . Getestet und demonstrierbar mit einem und zwei Spielern (es stehen typischerweise zwei Plattformen zur Verfügung).
- . Spielbar mit der VR-Motion-Plattform auch über das Internet mit örtlich getrennten Plattformen
- . Interaktiv, mit Kollisions-Erkennung
- . Mit virtuellem Fluggerät
- . Der Campus der HSR dient als wiedererkennbare «Map»-Vorlage

Vorgehen/Technologien: Das Spiel wurde nach Game-Design-Prinzipien entworfen. Ein Hauptelement für das Spielerlebnis ist der VR Motion. Es besteht aus einem Stuhl auf einer beweglichen Plattform, die von sechs Achsen bewegt werden kann, einer VR-Brille (HTC Vive) und diversen Eingabegeräten. Nach einer kurzen Evaluation wurde beschlossen, das Spiel mit der Unreal Game Engine zu entwickeln. Unreal umfasst im Gegensatz zu anderen Alternativen (z.B. Unity) u.a. eine bessere Physik-Engine. Unreal bietet die Möglichkeit, ein Game mit C++ oder der visuellen Programmiersprache Blueprints umzusetzen. Da Blueprints eine gamespezifische Library besitzt, wurde diese Variante gewählt.

Ergebnis: Im realisierten Spiel namens «Crazy Drones» geht es um einen Wettkampf zwischen Drohnen, auf denen man virtuell selber sitzt. Als «Map» dient ein mittels echten Drohnen kartierter Campus der HSR. Wie im Spiel «Mario Kart» im «Ballon Battle Mode» kann man einen Gegenstand («Itembox») anfliegen und erhält eine Art Waffe, mit der man seinen Gegner abschiessen kann. Das Spiel ist zeitlimitiert. Das heisst, man muss in einer bestimmten Zeit möglichst viele andere Spieler abschiessen und dabei selber möglichst wenig getroffen werden. Falls man zu oft getroffen wird, stirbt man. Nach einer kurzen Auszeit geschieht ein «Respawn» (Wiederauftauchen), und man kann weiterspielen. Der Benutzer steuert die Drohne mit einer Helikoptersteuerung. Alternativ ist die Steuerung mit der Tastatur oder einem Gamepad möglich. Die Bewegungsdaten werden an ein Plugin übergeben. Dieses Plugin verarbeitet diese Daten, die dann vom VR Motion simuliert werden können (Motion-Cueing). Es ist als Ergebnis ein unterhaltsames Spiel entstanden mit konfigurierbarer Spieldauer.